# NAG Library Function Document

# nag multi normal (g01hbc)

# 1 Purpose

nag\_multi\_normal (g01hbc) returns the upper tail, lower tail or central probability associated with a multivariate Normal distribution of up to ten dimensions.

# 2 Specification

```
#include <nag.h>
#include <nagg01.h>
double nag_multi_normal (Nag_TailProbability tail, Integer n,
       const double a[], const double b[], const double mean[],
       const double sigma[], Integer tdsig, double tol, Integer maxpts,
       NagError *fail)
```
# 3 Description

Let the vector random variable  $X = (X_1, X_2, \ldots, X_n)$ <sup>T</sup> follow an *n*-dimensional multivariate Normal distribution with mean vector  $\mu$  and n by n variance-covariance matrix  $\Sigma$ , then the probability density function,  $f(X : \mu, \Sigma)$ , is given by

$$
f(X:\mu,\Sigma)=(2\pi)^{-(1/2)n}|\Sigma|^{-1/2}\exp\left(-\frac{1}{2}(X-\mu)^{\mathrm{T}}\Sigma^{-1}(X-\mu)\right).
$$

The lower tail probability is defined by:

$$
P(X_1 \leq b_1,\ldots,X_n \leq b_n:\mu,\Sigma) = \int_{-\infty}^{b_1} \cdots \int_{-\infty}^{b_n} f(X:\mu,\Sigma) dX_n \cdots dX_1.
$$

The upper tail probability is defined by:

$$
P(X_1 \ge a_1,\ldots,X_n \ge a_n:\mu,\Sigma) = \int_{a_1}^{\infty} \cdots \int_{a_n}^{\infty} f(X:\mu,\Sigma) dX_n \cdots dX_1.
$$

The central probability is defined by:

$$
P(a_1 \leq X_1 \leq b_1, \ldots, a_n \leq X_n \leq b_n : \mu, \Sigma) = \int_{a_1}^{b_1} \cdots \int_{a_n}^{b_n} f(X : \mu, \Sigma) dX_n \cdots dX_1.
$$

To evaluate the probability for  $n \geq 3$ , the probability density function of  $X_1, X_2, \ldots, X_n$  is considered as the product of the conditional probability of  $X_1, X_2, \ldots, X_{n-2}$  given  $X_{n-1}$  and  $X_n$  and the marginal bivariate Normal distribution of  $X_{n-1}$  and  $X_n$ . The bivariate Normal probability can be evaluated as described in nag\_bivariate\_normal\_dist (g01hac) and numerical integration is then used over the remaining  $n-2$  dimensions. In the case of  $n=3$ , nag\_1d\_quad\_gen\_1 (d01sjc) is used and for  $n > 3$ nag\_multid\_quad\_adapt\_1 (d01wcc) is used.

To evaluate the probability for  $n = 1$  a direct call to nag prob normal (g01eac) is made and for  $n = 2$ calls to nag bivariate normal dist (g01hac) are made.

## 4 References

Kendall M G and Stuart A (1969) The Advanced Theory of Statistics (Volume 1) (3rd Edition) Griffin

<span id="page-1-0"></span>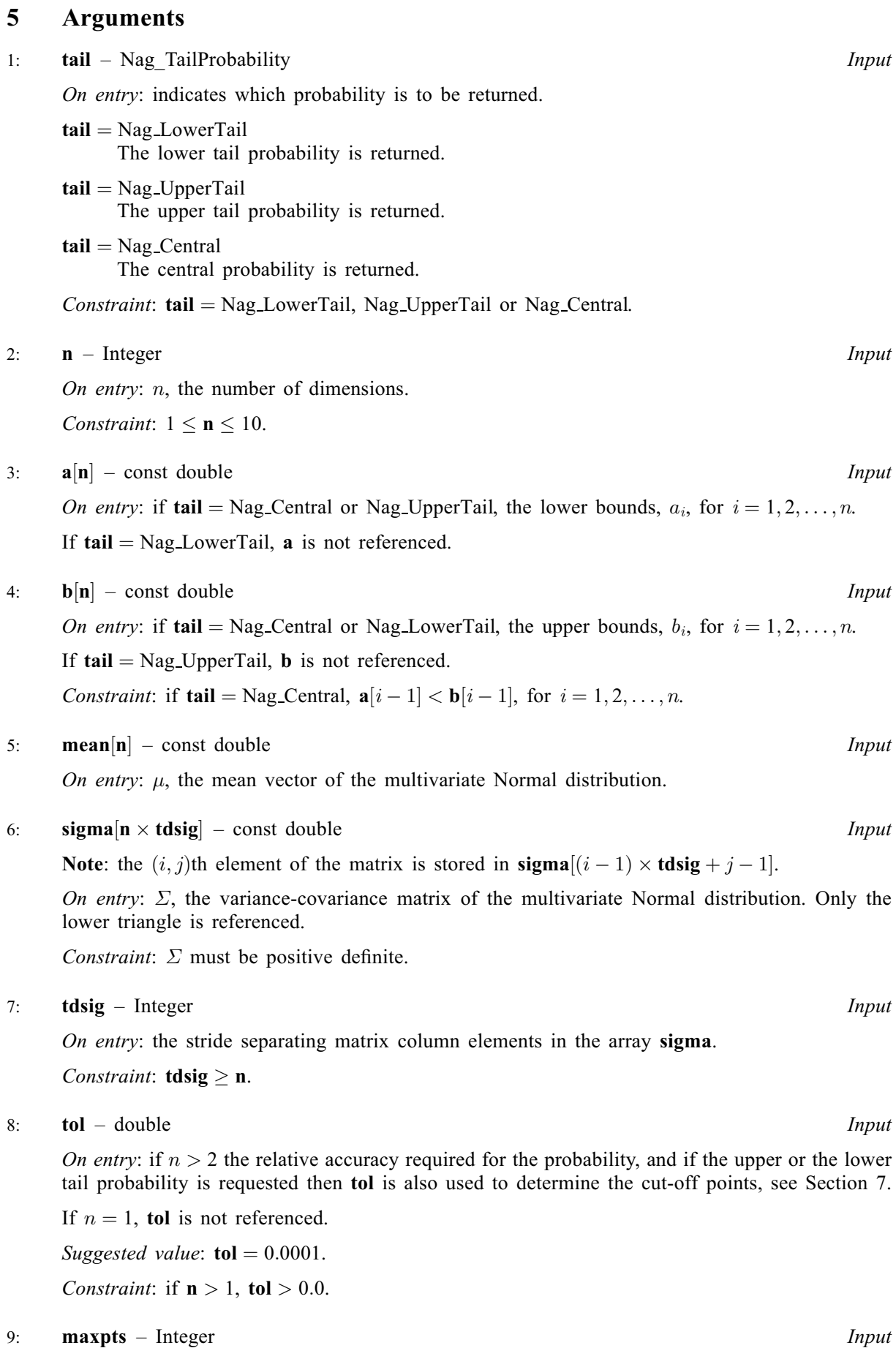

On entry: the maximum number of sub-intervals or integrand evaluations.

<span id="page-2-0"></span>If  $n > 3$  the maximum number of integrand evaluations used by nag\_multid\_quad\_adapt\_1 (d01wcc) is  $\alpha$ ([maxpts](#page-1-0)/n – 1), where  $\alpha = 2^{n-2} + 2(n-2)^2 + 2(n-2) + 1$ .

If  $n = 1$  or 2, then **[maxpts](#page-1-0)** will not be used.

Suggested value: 2000 if  $n > 3$  and 1000 if  $n = 3$ .

Co[n](#page-1-0)straint: if  $n > 3$ , [maxpts](#page-1-0)  $> 4 \times n$ .

#### 10: fail – NagError \* Input/Output

The NAG error argument (see Section 2.7 in How to Use the NAG Library and its Documentation).

### 6 Error Indicators and Warnings

#### NE\_2\_INT\_ARG\_LT

O[n](#page-1-0) entry, **[tdsig](#page-1-0)** =  $\langle value \rangle$  and **n** =  $\langle value \rangle$ . Co[n](#page-1-0)straint: **[tdsig](#page-1-0)**  $> n$ .

#### NE\_2\_REAL\_ARRAYS\_CONS

On entry, the  $\langle value \rangle$  $\langle value \rangle$  $\langle value \rangle$  value in **[b](#page-1-0)** is less than or equal to the corresponding value in **a**.

### NE\_ACC

Full accuracy not achieved, relative accuracy  $= \langle value \rangle$ . A larger value of [tol](#page-1-0) can be tried or the length of the workspace increased. The returned value is an approximation to the required result.

## NE\_ALLOC\_FAIL

Dynamic memory allocation failed.

See Section 2.3.1.2 in How to Use the NAG Library and its Documentation for further information.

#### NE\_BAD\_PARAM

On entry, argument  $\langle value \rangle$  had an illegal value.

#### NE\_INT\_ARG\_CONS

O[n](#page-1-0) entry, **[maxpts](#page-1-0)** =  $\langle value \rangle$  and **n** =  $\langle value \rangle$ . Co[n](#page-1-0)straint: if  $n > 3$ , [maxpts](#page-1-0)  $> 4 \times n$ .

O[n](#page-1-0) entry,  $\mathbf{n} = \langle value \rangle$ . Co[n](#page-1-0)straint:  $1 \le n \le 10$ .

#### NE\_INTERNAL\_ERROR

An internal error has occurred in this function. Check the function call and any array sizes. If the call is correct then please contact NAG for assistance.

An unexpected error has been triggered by this function. Please contact NAG. See Section 2.7.6 in How to Use the NAG Library and its Documentation for further information.

#### NE\_NO\_LICENCE

Your licence key may have expired or may not have been installed correctly. See Section 2.7.5 in How to Use the NAG Library and its Documentation for further information.

## <span id="page-3-0"></span>NE\_POS\_DEF

On entry, [sigma](#page-1-0) is not positive definite.

## NE\_REAL\_ARG\_CONS

On entry,  $\text{tol} = \langle value \rangle$  $\text{tol} = \langle value \rangle$  $\text{tol} = \langle value \rangle$ . Constraint:  $tol > 0.0$  $tol > 0.0$ .

# NE\_ROUND\_OFF

Accuracy requested by [tol](#page-1-0) is too strict: tol =  $\langle value \rangle$ . Round-off error has prevented the requested accuracy from being achieved; a larger value of [tol](#page-1-0) can be tried. The returned value will be an approximation to the required result.

# 7 Accuracy

The accuracy should be as specified by [tol](#page-1-0). When on exit [fail](#page-2-0).code  $=$  NE ACC the approximate accuracy achieved is given in the error message. For the upper and lower tail probabilities the infinite limits are approximated by cut-off points for the  $n-2$  dimensions over which the numerical integration takes place; these cut-off points are given by  $\Phi^{-1}(\text{tol}/(10 \times n))$  $\Phi^{-1}(\text{tol}/(10 \times n))$  $\Phi^{-1}(\text{tol}/(10 \times n))$ , where  $\Phi^{-1}$  is the inverse univariate Normal distribution function.

# 8 Parallelism and Performance

nag\_multi\_normal (g01hbc) is threaded by NAG for parallel execution in multithreaded implementations of the NAG Library.

nag multi normal (g01hbc) makes calls to BLAS and/or LAPACK routines, which may be threaded within the vendor library used by this implementation. Consult the documentation for the vendor library for further information.

Please consult the x06 Chapter Introduction for information on how to control and interrogate the OpenMP environment used within this function. Please also consult the Users' Note for your implementation for any additional implementation-specific information.

# 9 Further Comments

The time taken is related to the number of dimensions, the range over which the integration takes place  $(b_i - a_i,$  for  $i = 1, 2, ..., n$ ) and the value of  $\Sigma$  as well as the accuracy required. As the numerical integration does not take place over the last two dimensions speed may be improved by arranging  $X$  so that the largest ranges of integration are for  $X_{n-1}$  and  $X_n$ .

# 10 Example

This example reads in the mean and covariance matrix for a multivariate Normal distribution and computes and prints the associated central probability.

# 10.1 Program Text

```
/* nag_multi_normal (g01hbc) Example Program.
 *
 * NAGPRODCODE Version.
 *
* Copyright 2016 Numerical Algorithms Group.
 *
 * Mark 26, 2016.
 *
 */
#include <stdio.h>
#include <nag.h>
```

```
#include <nag_stdlib.h>
#include <nagg01.h>
#define SIGMA(I, J) sigma[((1) -1)*n + (J) -1]int main(void)
{
 Integer exit_status = 0, i, j, maxpts, n;
 char nag_enum_arg[40];
 double *a = 0, *b = 0, *mean = 0, prob, *sigma = 0, tol;
 Nag_TailProbability tail;
 NagError fail;
 INIT_FAIL(fail);
 printf("nag_multi_normal (g01hbc) Example Program Results\n");
  /* Skip heading in data file */
#ifdef _WIN32
 scanf s("%*['\\n]");
#else
 scanf("%*[^\n]");
#endif
#ifdef _WIN32
 scanf_s("%" NAG_IFMT " %lf %39s", &n, &tol, nag_enum_arg,
          (unsigned)_countof(nag_enum_arg));
#else
 scanf("%" NAG_IFMT " %lf %39s", &n, &tol, nag_enum_arg);
#endif
 /* nag_enum_name_to_value (x04nac).
  * Converts NAG enum member name to value
  \startail = (Nag_TailProbability) nag_enum_name_to_value(nag_enum_arg);
 if (!(a = NAG_ALLOC(n, double))|| !(b = NAG_ALLOC(n, double))
      || !(mean = NAG_ALLOC(n, double))
      || !(sigma = NAG_ALLOC(n * n, double)))
  {
    printf("Allocation failure\n");
    exit_status = -1;
    goto END;
 }
 for (j = 1; j \le n; ++j)#ifdef _WIN32
    scanf_s("%lf", \text{Smean}[j - 1]);
#else
   scanf("%lf", &mean[j - 1]);
#endif
 for (i = 1; i \le n; ++i)for (j = 1; j \le n; ++j)#ifdef _WIN32
     scanf_s("%lf", &SIGMA(i, j));
#else
     scanf("%lf", &SIGMA(i, j));
#endif
  if (tail == Nag_Central || tail == Nag_UpperTail)
   for (j = 1; j \le n; ++j)#ifdef WIN32
     scan f_s("lf", \&a[j - 1]);
#else
     scan f("||f", & a[j - 1]);#endif
  if (tail == NagCentral || tail == NagLowerTail)for (j = 1; j \le n; ++j)#ifdef WIN32
     scanf_s("%lf", \&b[i - 1]);
#else
     scanf("lf", &b[j - 1]);
#endif
 maxpts = 2000;
```

```
/* nag_multi_normal (g01hbc).
   * Computes probabilities for the multivariate Normal
   * distribution
   */
  prob = nag_multi_normal(tail, n, a, b, mean, sigma, n, tol, maxpts, &fail);
  if (fail.code == NE_NOERROR || fail.code == NE_ACC|| fail.code == NE_ROUND_OFF) {
   printf("\nMultivariate Normal probability = %6.4f\n", prob);
  }
  else {
    printf("Error from nag_multi_normal (g01hbc).\n%s\n", fail.message);
    ext_{status} = 1;goto END;
  }
END:
 NAG_FREE(a);
  NAG_FREE(b);
  NAG_FREE(mean);
 NAG_FREE(sigma);
 return exit_status;
}
```
## 10.2 Program Data

nag\_multi\_normal (g01hbc) Example Program Data 4 0.0001 Nag\_Central 0.0 0.0 0.0 0.0 1.0 0.9 0.9 0.9 0.9 1.0 0.9 0.9 0.9 0.9 1.0 0.9 0.9 0.9 0.9 1.0  $-2.0 -2.0 -2.0 -2.0$ 2.0 2.0 2.0 2.0 10.3 Program Results

nag\_multi\_normal (g01hbc) Example Program Results

Multivariate Normal probability = 0.9142